## Corso di Laurea in Ingegneria Informatica e dell'Automazione Anno Accademico 2018/2019 Analisi Numerica

Nome ...................................................

N. Matricola ................................................... Ancona, 10 giugno 2019

Svolgere i seguenti esercizi usando uno dei seguenti linguaggi di programmazione: Matlab (preferito), Octave, C. Lo studente deve scrivere l'algoritmo autonomamante e daccapo, senza far ricorso a programmi pre-esistenti o di libreria.

1. E dato il problema ai valori iniziali `

$$
y' = \frac{1-x}{y}
$$

$$
y(0) = 1.
$$

Determinare la soluzione esatta nell'intervallo  $0 \le x \le 2$ ; risolvere quindi numericamente l'equazione utilizzando il metodo di Runge Kutta del quart'ordine con un numero dispari di punti sufficiente a raggiungere un'accuratezza di 10<sup>-5</sup> in  $x = 1$ (rispetto alla soluzione esatta). Riportare la soluzione esatta e la soluzione numerica sullo stesso grafico.

- 2. Scrivere il polinomio interpolatore di Lagrange con i dati del punto precedente e riportare tale polinomio sullo stesso grafico con la soluzione esatta e la soluzione numerica.
- 3. Usando la regola di Simpson, calcolare l'integrale della soluzione sull'intervallo dato usando gli stessi punti.

## Corso di Laurea in Ingegneria Informatica e dell'Automazione Anno Accademico 2018/2019 Analisi Numerica

Nome ...................................................

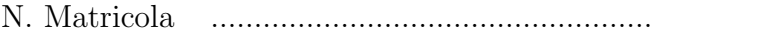

Ancona, 10 giugno 2019

Svolgere i seguenti esercizi usando uno dei seguenti linguaggi di programmazione: Matlab (preferito), Octave, C. Lo studente deve scrivere l'algoritmo autonomamante e daccapo, senza far ricorso a programmi pre-esistenti o di libreria.

1. Risolvere il seguente sistema lineare usando il metodo di riduzione di Gauss:

$$
\begin{cases}\nx/4 + y/5 + z/6 &= 9 \\
x/3 + y/4 + z/5 &= 8 \\
x/2 + y + 2z &= 8\n\end{cases}
$$

riportando tutti i passaggi.

2. Scrivere il polinomio interpolatore di Lagrange con i dati

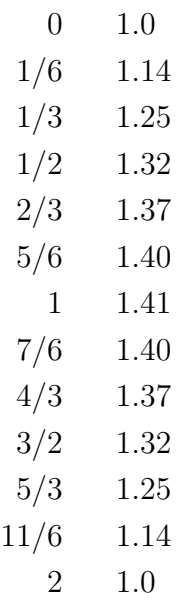

e riportare tale polinomio in un grafico assieme ai punti assegnati.

3. Usando la regola di Simpson, calcolare l'integrale sull'intervallo dato usando gli stessi punti.